## $,$  tushu007.com

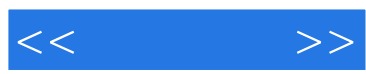

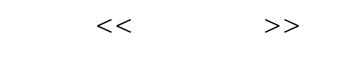

- 13 ISBN 9787115181671
- 10 ISBN 7115181675

出版时间:2008-8

页数:432

PDF

更多资源请访问:http://www.tushu007.com

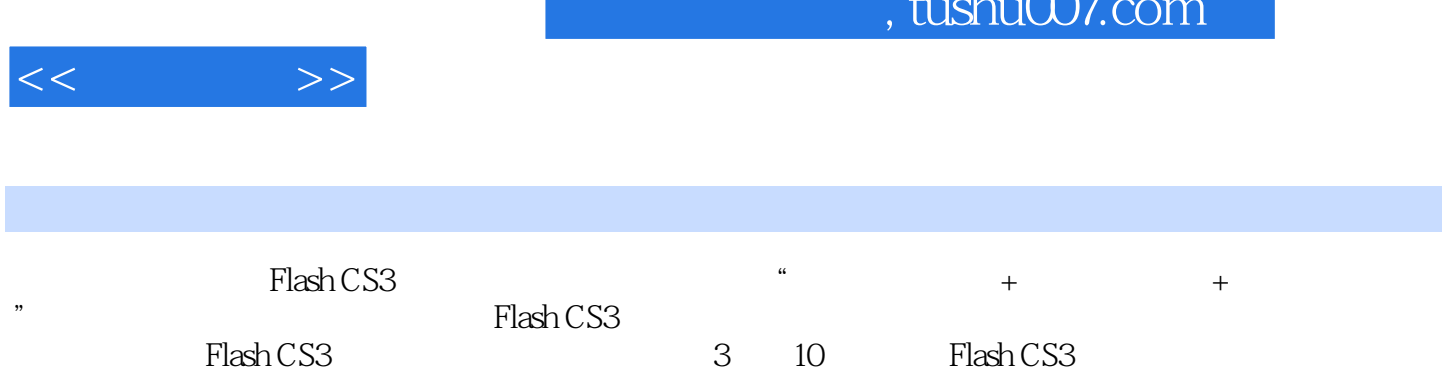

19

 $\mathbf{I}$ 

 $\sim$ 

Flash

 $1$  DVD

Flash CS3

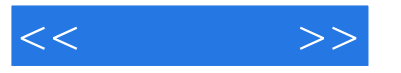

1 Flash CS3 1.1 1.1 Flash CS3  $1.1.2$   $1.1.3$   $1.1.4$   $1.2$  $1.2.1$   $*$   $1.2.2$   $*$   $1.2.3$   $*$   $1.2.4$ a a control of the 1.3.1 Photoshop(PSD) and  $1.32$  Fireworks(PNG)  $1.33$  Illustrator(AI)  $1.4$   $1.41$   $1.42$ FLV 1.43 1.5 ActionScript 3.0 1.5.1  $\ldots$ ....... 2 Flash CS3 3 Flash CS3 ActionScript 4 ActionScript 5 ActionScript 6 6 部分 商业案例篇第7章 案例——"多媒体教学课件"第8章 案例——"多媒体电子杂志"第9章 ——"Flash " 10 ——" Flash "

## $,$  tushu007.com

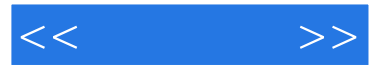

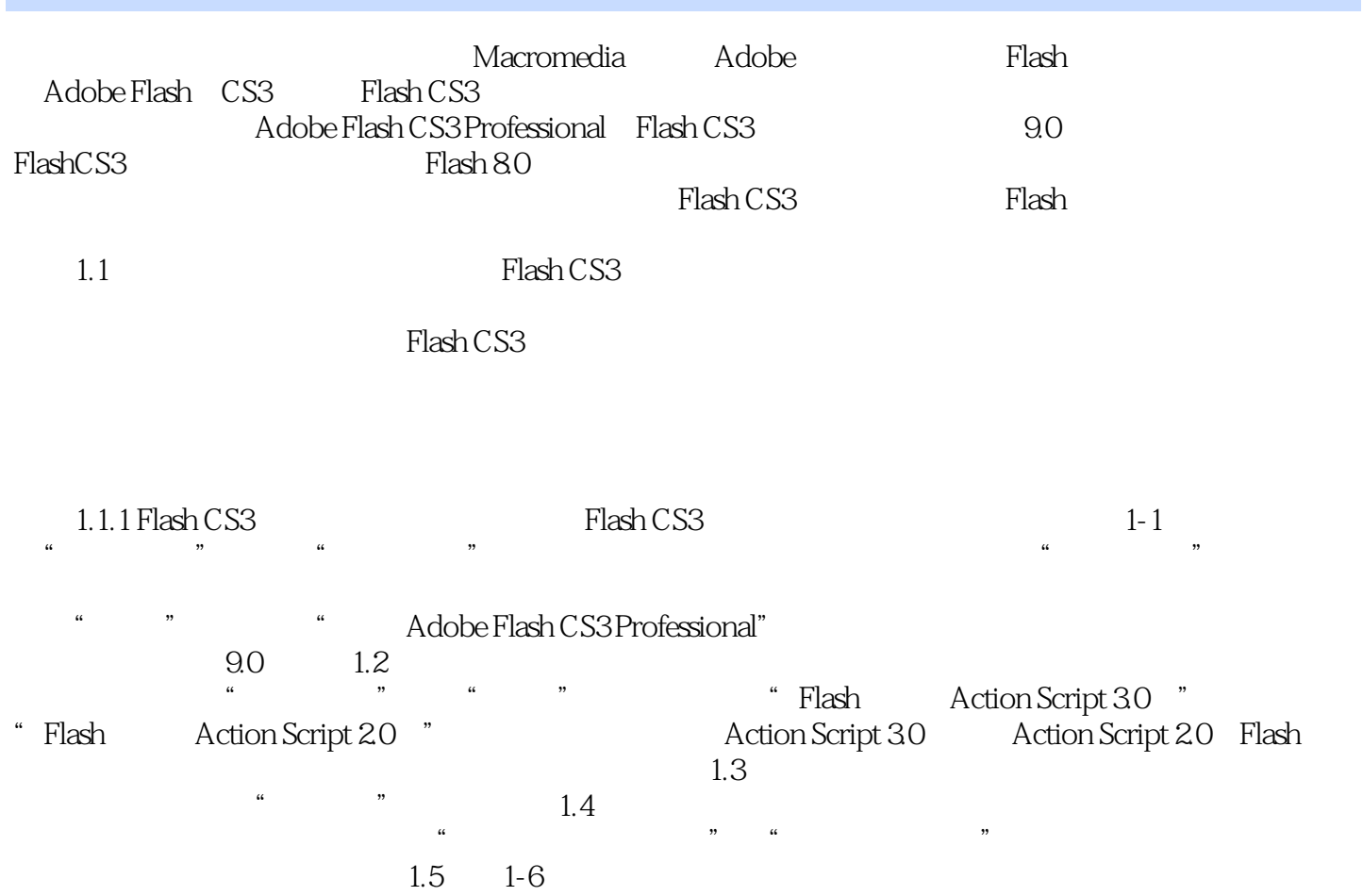

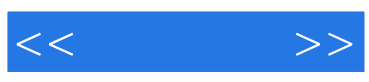

本站所提供下载的PDF图书仅提供预览和简介,请支持正版图书。

更多资源请访问:http://www.tushu007.com